## **[Replace Plugin Crashing Gigperformer](https://community.gigperformer.com/t/replace-plugin-crashing-gigperformer/16514)**

[Gig Performer on Mac OS X](https://community.gigperformer.com/c/gig-performer-on-mac-os-x/9)

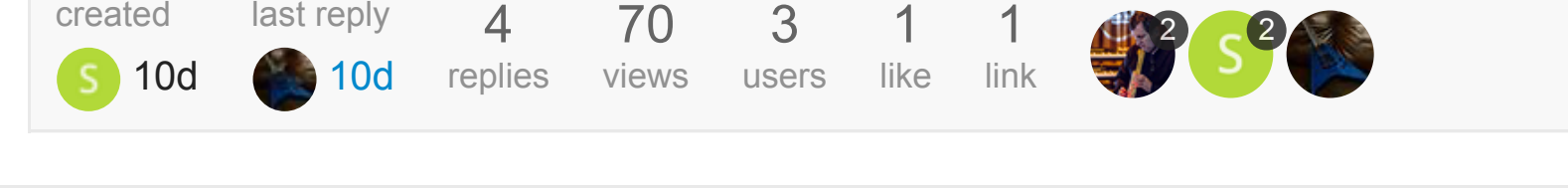

You could forward to NI but my sense is that Kontakt 7 is quite buggy — I'm personally sticking with Kontakt 6 for anything serious right now.

**Thread** 1259 **Crashed**:: com.apple.audio.**IOThread**.client **Kontakt** 7 0x145f114c3 NI::AB::ConstAudioBlock::freeOwnedBuffers() + 35 **Kontakt** 7 0x14475802e NI::AB::InterfaceVST3Headless::attachBuffersToHost **Kontakt** 7 0x14475a63e NI::AB::InterfaceVST3Headless::process(Steinberg::

 $-3$  **GigPerformer4** 4 **GigPerformer4** 5 **GigPerformer4** 6 **GigPerformer4** 7 **GigPerfo** 

 $0 \times 10$ 2ae9fea 0x10231c000 + 8183786 0x102abb173 0x10231c000 + 7991667 0x102a

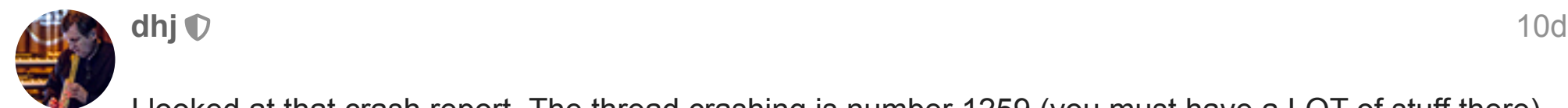

S

 $\vee$ 

I looked at that crash report. The thread crashing is number 1259 (you must have a LOT of stuff there) and the item that is crashing is Kontakt 7

[Stringchaser](https://community.gigperformer.com/u/Stringchaser) Regular 1 [10d](https://community.gigperformer.com/t/replace-plugin-crashing-gigperformer/16514/3)

Thanks for the response. I use Kontakt 7 quite a bit. I did a test. Rackspaces without Kontakt 7 - replace mixer plugins fine. Rackspaces with Kontakt 7 with 2 or less stereo outputs from Kontakt - replace mixer plugins fine. However, rackspaces with Kontakt 7 with 3 or more stereo outputs from Kontakt - crash every time. This must be a Kontakt 7 issue? Thanks again.

 $\checkmark$  Solution  $\heartsuit$  or

 $\mathcal O$  [\[blog\] How to find out which plugin crashed Gig Performer](https://community.gigperformer.com/t/blog-how-to-find-out-which-plugin-crashed-gig-performer/4905/25)

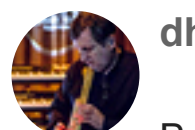

**[dhj](https://community.gigperformer.com/u/dhj)** [10d](https://community.gigperformer.com/t/replace-plugin-crashing-gigperformer/16514/4)

Below is the specific thread and you can see that Kontakt 7 is at the top and therefore the cause of the crash.

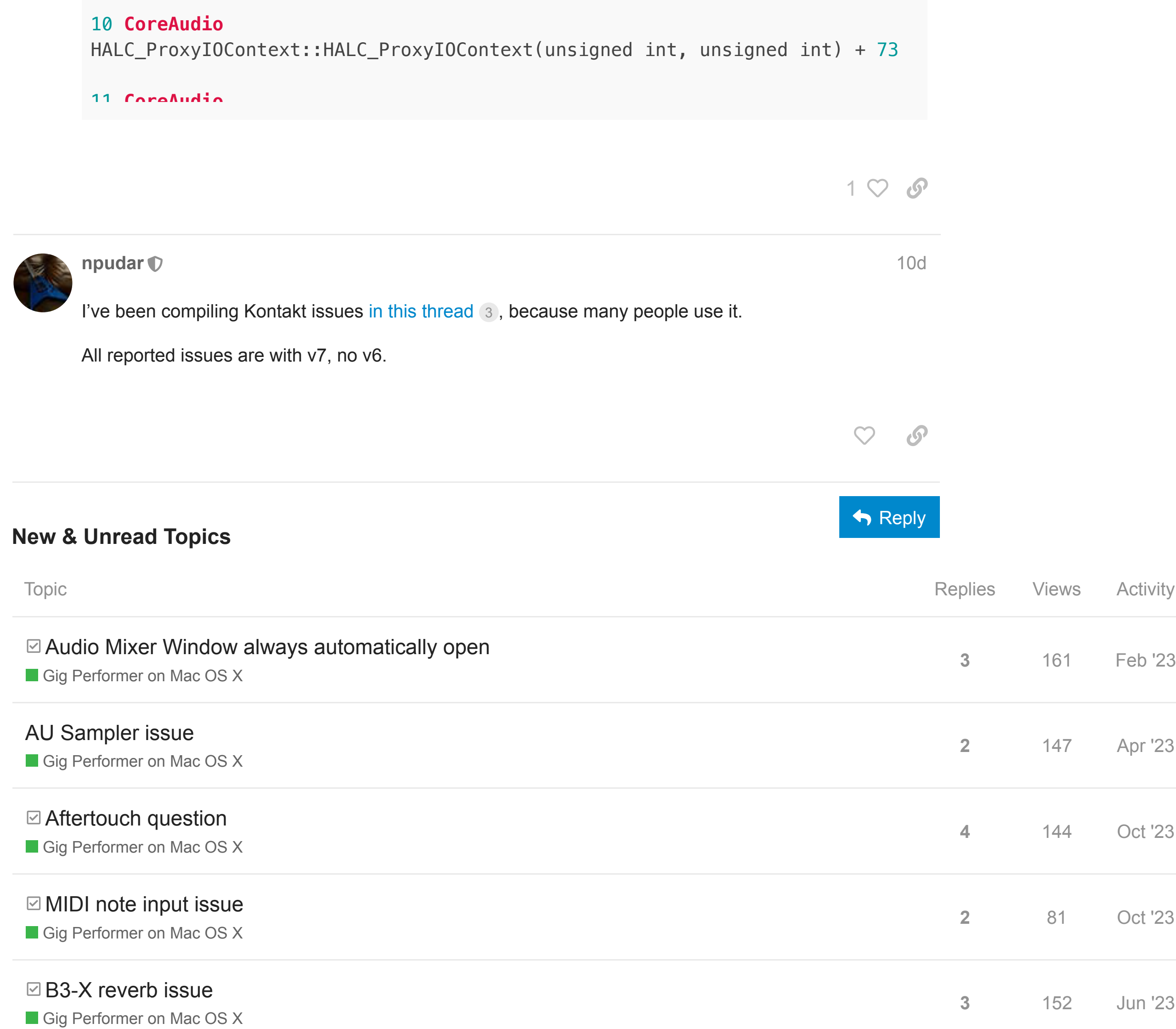

**Want to read more? Browse other topics in**  $\blacksquare$  **Gig Performer on Mac OS X or [view latest topics](https://community.gigperformer.com/latest).** 

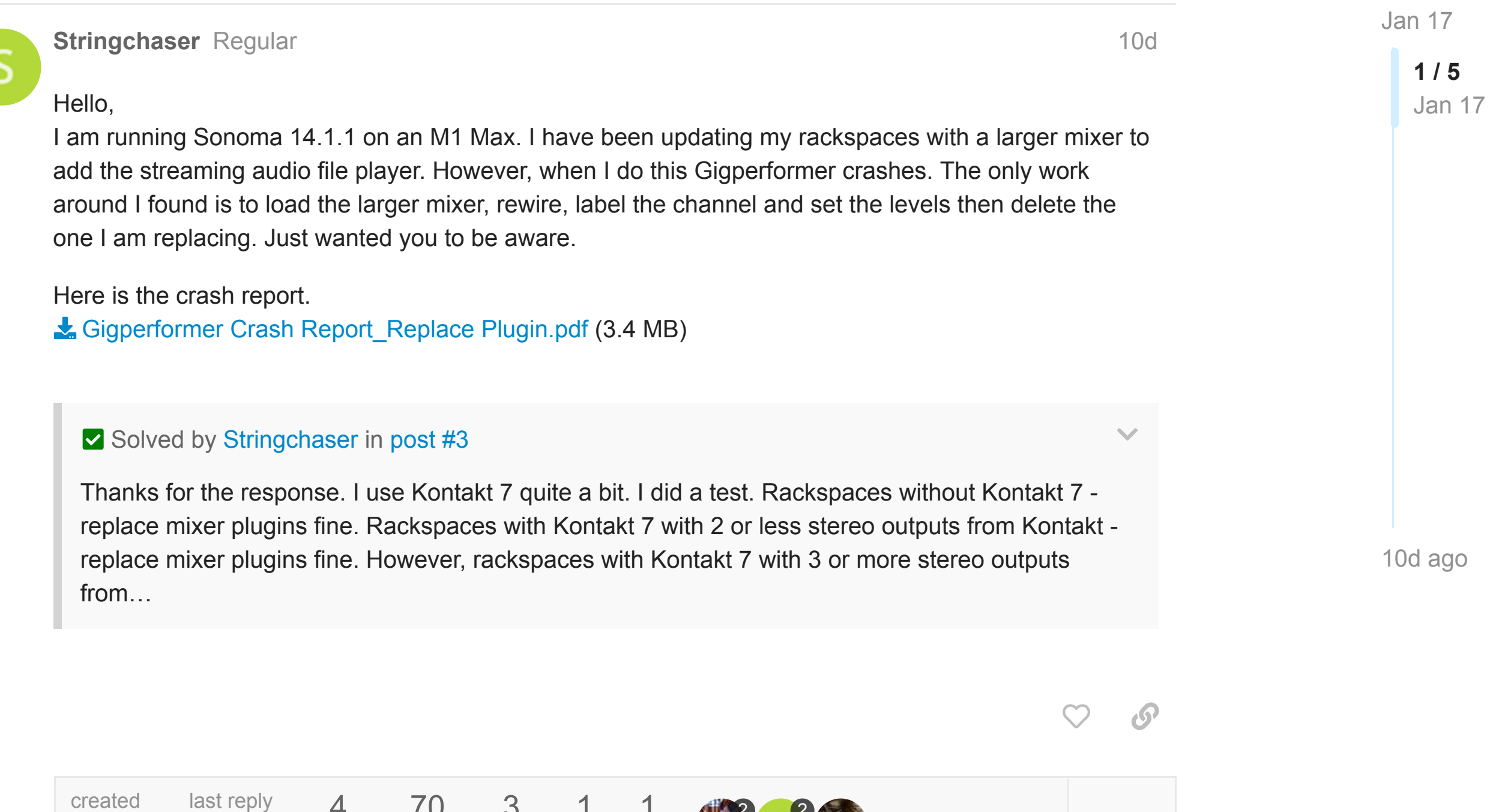

0x7ff8173329f8 HALC\_ProxyIOContext::**IOWorkLoop**() + 9652

0x7ff8a51e2a78 ??? 0x7ff814ced9ea semaphore\_wait\_trap + 10

0x7ff814b85a6a \_dispatch\_sema4\_wait + 16 0x7ff814b85f5f \_dispatch\_semaphor

0x26b95e5f2

0x7ff81732fd5a invocation function **for** block **in**

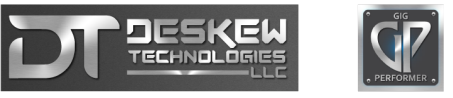

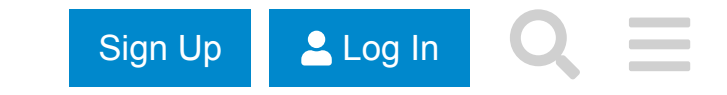